## **Using My Account with Microsoft© Internet Explorer**

My Account recommends using the latest browser of Microsoft© Internet Explorer, Google© Chrome, and Mozilla© Firefox.

If using a Microsoft<sup>©</sup> Internet Explorer browser prior to version 10, users may experience difficulties viewing menus and other displays in My Account.

We suggest making the following change to Internet Explorer Compatibility settings:

- 1. Click the Tools pull down menu
- 2. Choose Compatibility View Settings
- 3. Uncheck Display intranet sites in Compatibility View

| Compatibility View Settings                                            |        |
|------------------------------------------------------------------------|--------|
| You can add and remove websites to be displayed in Compatibility View. |        |
| A <u>d</u> d this website:                                             |        |
|                                                                        | Add    |
| Websites you've added to Compatibility View:                           |        |
|                                                                        | Remove |
|                                                                        |        |
|                                                                        |        |
|                                                                        |        |
|                                                                        |        |
|                                                                        |        |
|                                                                        |        |
| Include updated website lists from Microsoft                           |        |
| Display intranet sites in Compatibility View                           |        |
| Uisplay all websites in Compatibility view                             |        |
|                                                                        | Qlose  |

Please check with your system administrator or contact Customer & Technical Support at 1-800-937-8529 for additional assistance.

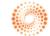